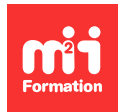

**Développez vos talents Certifiez vos compétences**

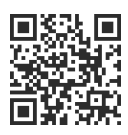

#### **Salesforce**

# **Salesforce - Création d'expériences guidées avec OmniStudio**

5 jours (35h00) | 9 4,6/5 | SF-OMS435 | Certification Salesforce OmniStudio Developer (incluse) | Évaluation qualitative de fin de stage | Formation délivrée en présentiel ou distanciel

Formations Informatique › CRM › Salesforce

Contenu mis à jour le 13/10/2023. Document téléchargé le 27/07/2024.

## **Objectifs de formation**

A l'issue de cette formation, vous serez capable de :

- Créer et déployer des FlexCards sur les présentations de page pour améliorer l'expérience client
- Créer et déployer des OmniScripts pour garantir des interactions, une productivité et un engagement des utilisateurs
- Créer des procédures d'intégration pour exécuter des opérations complexes sur le serveur et incorporer des sources de données externes
- Implémenter et modifier des DataRaptors pour extraire des données et les enregistrer à nouveau dans Salesforce, en plus de les découper et les transformer avant qu'elles ne soient partagées avec les outils OmniStudio
- Identifier les processus et services supplémentaires de flux pour les industries qui peuvent être utilisés dans les solutions industrielles
- Créer des solutions Industry 360, de signalement des problèmes, d'intégration des clients et d'éligibilité aux produits et programmes à l'aide des composants OmniStudio
- Concevoir des solutions OmniStudio qui répondent à des exigences spécifiques et ajuster les solutions en conséquence lorsque les exigences sont modifiées.

## **Modalités, méthodes et moyens pédagogiques**

Formation délivrée en présentiel ou distanciel\* (blended-learning, e-learning, classe virtuelle, présentiel à distance).

Le formateur alterne entre méthode\*\* démonstrative, interrogative et active (via des travaux pratiques et/ou des mises en situation).

Variables suivant les formations, les moyens pédagogiques mis en oeuvre sont :

- Ordinateurs Mac ou PC (sauf pour certains cours de l'offre Management), connexion internet fibre, tableau blanc ou paperboard, vidéoprojecteur ou écran tactile interactif (pour le distanciel)
- Environnements de formation installés sur les postes de travail ou en ligne
- Supports de cours et exercices

En cas de formation intra sur site externe à M2i, le client s'assure et s'engage également à avoir toutes les ressources matérielles pédagogiques nécessaires (équipements informatiques...) au bon déroulement de l'action de formation visée conformément aux prérequis indiqués dans le programme de formation communiqué.

\* nous consulter pour la faisabilité en distanciel

## **Prérequis**

Avoir une solide compréhension des concepts et des fonctionnalités de base de Salesforce, y compris des composants Web Lightning, ainsi qu'une expérience de travail avec des bases de données relationnelles et une connaissance de JavaScript Object Notation (JSON). Avoir un niveau de compréhension de l'écrit avancé en anglais. Idéalement, avoir l'accréditation "Salesforce Administrator" ou "Salesforce Platform Developer I". Avoir obligatoirement complété le Trailmix "Build guided Experiences with OmniStudio" directement sur le site de Salesforce. Si vous utilisez votre ordinateur personnel et si une configuration est décrite dans le "Guide de configuration logicielle", vous devez la compléter avant le début du cours.

## **Public concerné**

Développeurs travaillant sur la plateforme, développeurs d'interface utilisateur, architectes de solutions et architectes techniques responsables de l'installation, de la configuration ou de la maintenance des applications OmniStudio et des applications Salesforce Industry Cloud et/ou toute personne souhaitant obtenir son accréditation Salesforce Certified OmniStudio Developer.

## **Cette formation :**

- Est animée par un consultant-formateur dont les compétences techniques, professionnelles et pédagogiques ont été validées par des diplômes et/ou testées et approuvées par l'éditeur et/ou par M2i Formation
- Bénéficie d'un suivi de son exécution par une feuille de présence émargée par demi-journée par les stagiaires et le formateur.

## **Programme**

#### **Introduction à Industry 360 et OmniStudio**

- Définir Industry 360
- Définir OmniStudio
- Utiliser OmniStudio pour les solutions Industry 360
- Examiner l'architecture et le modèle de données d'OmniStudio

#### **Introduction aux processus et services supplémentaires de flux pour les industries**

- Définir le BRE (Business Rules Engine ou moteur de règles métier)
- Examiner les tables de recherche
- Comprendre les ensembles d'expressions
- Examiner le "Decision Explainer"
- Définir la génération de documents (Doc Gen)
- Examiner le traitement côté client et côté serveur
- Définir le lecteur de formulaire intelligent
- Définir le moteur de traitement des données

#### **Composants OmniStudio**

– Définir les composants OmniStudio :

- FlexCards
- OmniScripts
- DataRaptors
- Les procédures d'intégration
- Examiner les types de composants
- Examiner les meilleures pratiques avec les composants
- Naviguer dans les concepteurs de composants

#### **FlexCards parents et enfants dans les solutions Industry 360**

- Examiner un cas d'utilisation FlexCard pour Industry 360
- Implémenter différentes FlexCards dans une solution Industry 360
- Définir les FlexCards parents et enfants
- Examiner les relations entre les parents et les enfants FlexCard
- Examiner les sources de données FlexCard parent et enfant
- Créer une FlexCard enfant
- Créer des états FlexCard
- Intégrer une FlexCard enfant dans une carte parent
- Créer une application Industry 360 Lightning pour déployer des FlexCards

#### **Rapports de problèmes avec OmniStudio**

- Examiner un cas d'utilisation de rapport de problèmes
- Concevoir une solution de signalement des problèmes
- Créer un DataRaptor pour afficher les données des actifs et des comptes
- Créer un OmniScript simple pour capturer les données de cas
- Configurer un élément de chargement de fichier
- Créer un bloc de saisie anticipée
- Affiner l'expérience utilisateur OmniScript
- Créer une procédure d'intégration de branchement
- Tester et déployer OmniScript à l'aide d'une FlexCard

#### **Intégration des clients avec OmniStudio**

- Examiner un cas d'utilisation d'intégration client
- Examiner et exécuter un OmniScript en cours
- Configurer des vues conditionnelles
- Configurer un bloc répétitif
- Configurer les blocs de texte
- Configurer la vérification des erreurs
- Créer une procédure d'intégration avec un bloc de boucle et une transformation DataRaptor
- Créer une étape de confirmation avec un élément de recherche et une FlexCard intégrée
- Utiliser le JSON d'OmniScript pour créer un chargement DataRaptor
- Déployer OmniScript sur une page d'accueil d'application

## **Eligibilité aux produits et programmes avec OmniStudio**

- Discuter des cas d'utilisation de l'éligibilité des produits et des programmes
- Examiner un cas d'utilisation d'un contrat de niveau de service (SLA)
- Créer un SLA OmniScript
- Intégrer une FlexCard dans OmniScript
- Créer une branche avec un éditeur d'expression d'élément Set Values
- Calculer la tarification actualisée à l'aide d'un ensemble d'expressions prédéfini
- Configurer un élément de divulgation
- Créer des données à l'aide d'un élément Set Values
- Créer une opportunité à l'aide d'un chargement DataRaptor
- Déployer OmniScript sur une page détaillée d'enregistrement

## **Ajustements de la solution en réponse à l'évolution des besoins**

- Etendre et personnaliser des composants OmniStudio standard
- Mettre à jour les FlexCards et leurs sources de données
- Mettre à jour les OmniScripts et leurs sources de données
- Importer et exporter des données à l'aide de DataPacks et de MultiPacks

## **Activité Capstone**

– Concevoir une solution OmniStudio basée sur des exigences spécifiques

## **Passage de la certification**

- Cette formation comprend le voucher (à demander en amont) nécessaire à l'inscription et au passage (ultérieur) de l'examen
- L'examen (en anglais) s'effectue en ligne
- Il s'agit d'un QCM de 60 questions qui durera en moyenne 1h45
- Il est nécessaire d'obtenir 67% de bonnes réponses pour réussir l'examen
- Important : la formation seule ne suffit pas, un travail personnel est nécessaire pour se préparer à l'examen (informations sur le site de l'éditeur)

Le contenu de ce programme peut faire l'objet d'adaptation selon les niveaux, prérequis et besoins des apprenants.

## **Modalités d'évaluation des acquis**

- En cours de formation, par de nombreux exercices pratiques et conformes à la réalité, réalisés sur l'environnement de test dédié de chaque stagiaire
- Et, en fin de formation, par une certification

#### **Les + de la formation**

Le support de cours et les labs sont en anglais.

Les cours de la Trailhead Academy incluent une leçon dans laquelle seront découverts les concepts liés à l'IA, les bonnes pratiques qui en découlent et les méthodes pour l'intégrer à Salesforce afin de gagner en productivité.

#### **Accessibilité de la formation**

Le groupe M2i s'engage pour faciliter l'accessibilité de ses formations. Les détails de l'accueil des personnes en situation de handicap sont consultables sur la page [Accueil et Handicap.](https://www.m2iformation.fr/accueil-et-handicap/)

## **Modalités et délais d'accès à la formation**

Les formations M2i sont disponibles selon les modalités proposées sur la page programme. Les inscriptions sont possibles jusqu'à 48 heures ouvrées avant le début de la formation. Dans le cas d'une formation financée par le CPF, ce délai est porté à 11 jours ouvrés.